# **P R O J E T O S**  ETWINNING EM ETWINNING CONTEXTO DE **F L E X I B I L I D A D E C U R R I C U L A R**  $\bullet\bullet\bullet$  $\bullet$   $\bullet$

**Ana Cristina Tendinha Agrupamento de Escolas Professor Paula Nogueira**

# **OBJETIVOS:**

• Mostrar como **o eTwinning** pode ser integrado **nas práticas letivas** favorecendo contextos de **flexibilização curricular**;

• Explorar algumas **ferramentas da Web** para perceber o seu potencial no trabalho de sala de aula (individual e colaborativo);

#### **POTENCIALIDADES DOS PROJETOS ETWINNING**

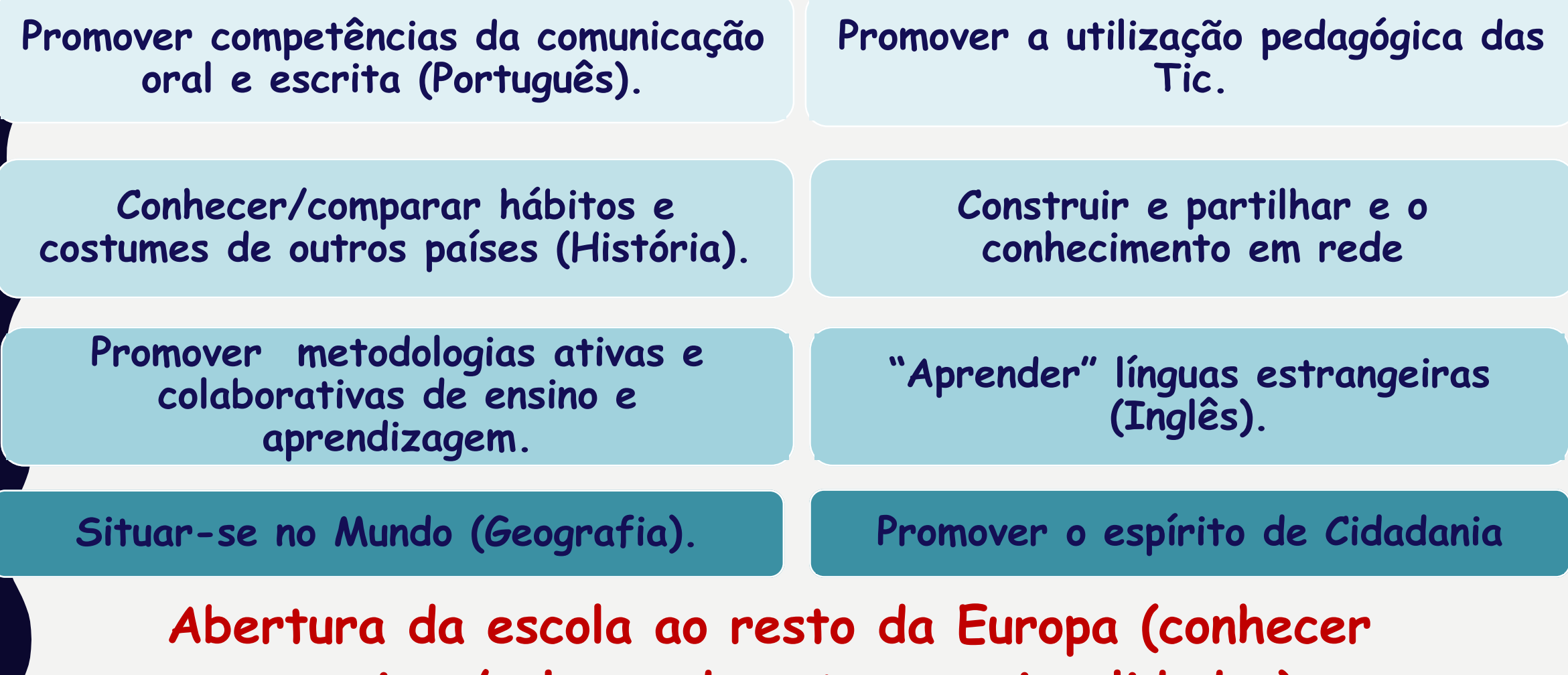

**parceiros/colegas de outras nacionalidades)**

### **Ferramentas da web 2.0 no desenvolvimento de projetos etwinning**

• Promoção de novos cenários de aprendizagem com recurso a estratégias de ensino e aprendizagem mais motivadores.

<https://app.edu.buncee.com/buncee/40399c15f06645c984f5c3a40e2510ca>

- Criação de ambientes de aprendizagem colaborativa e construtiva.
- Produção de materiais educativos inovadores, criativos, motivadores e potenciadores da construção colaborativa do conhecimento.

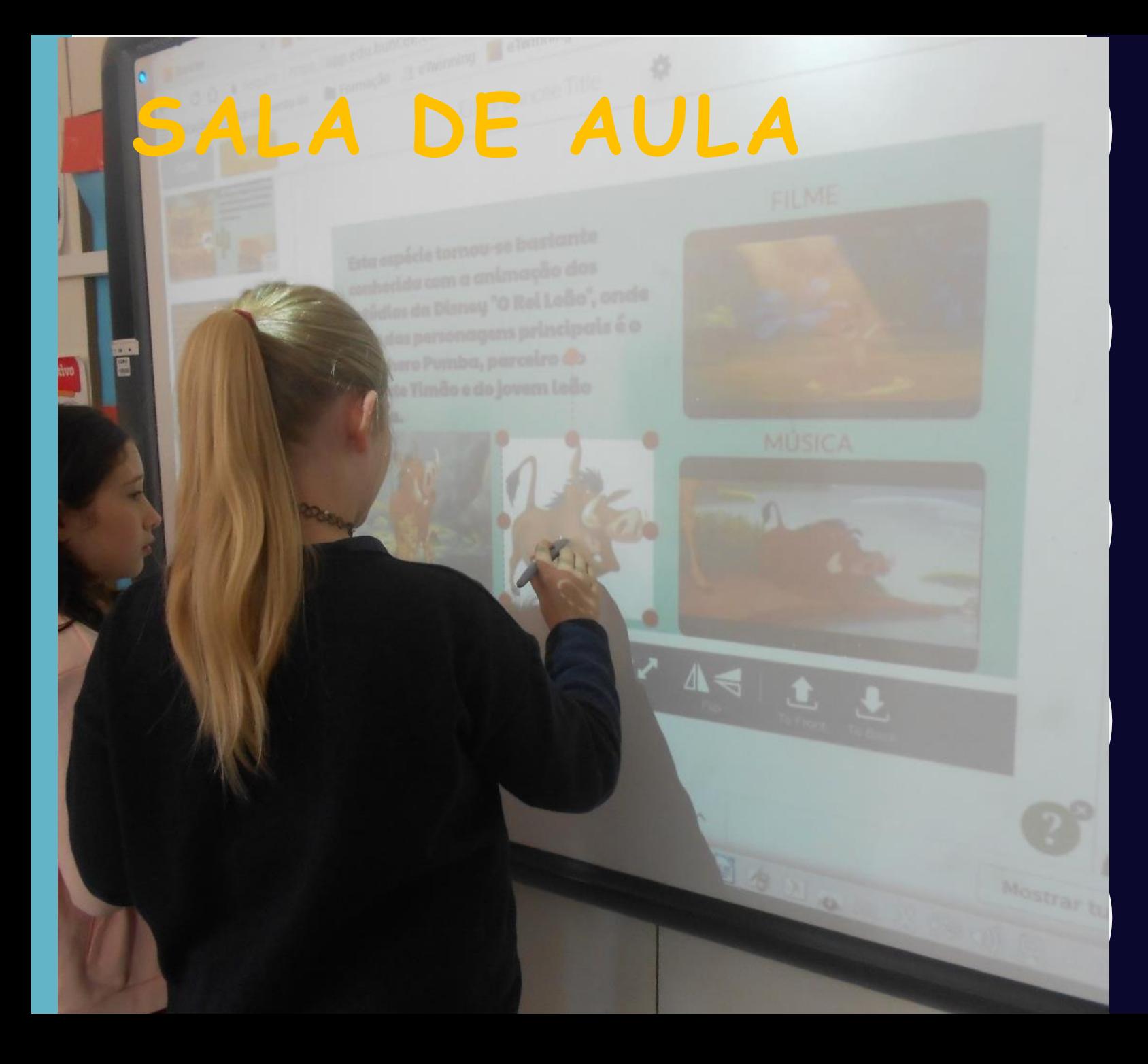

**Sway.com**

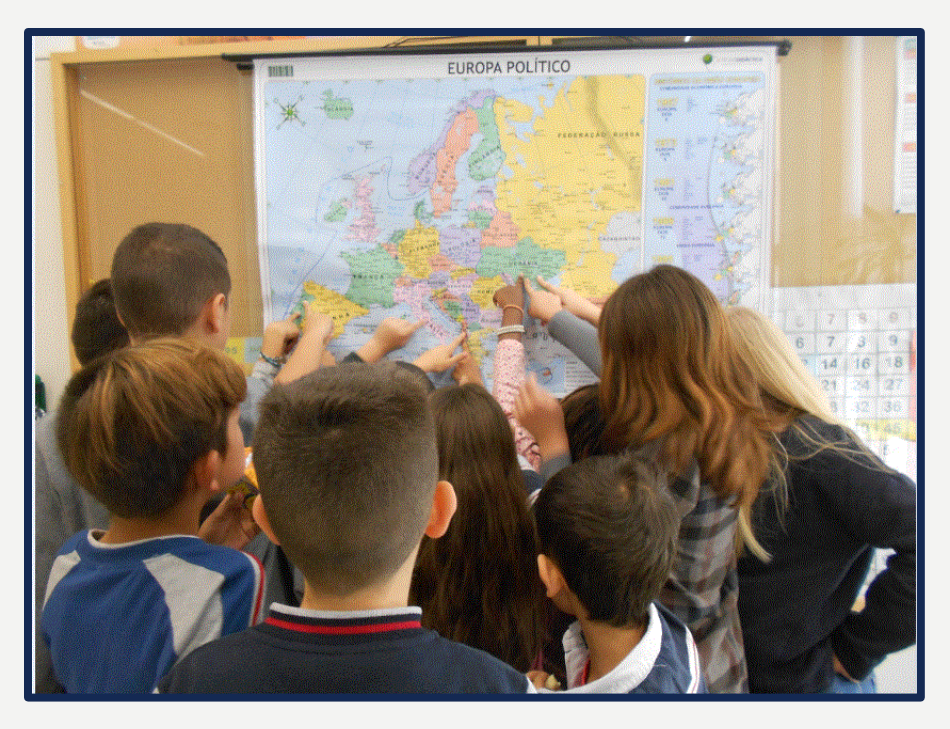

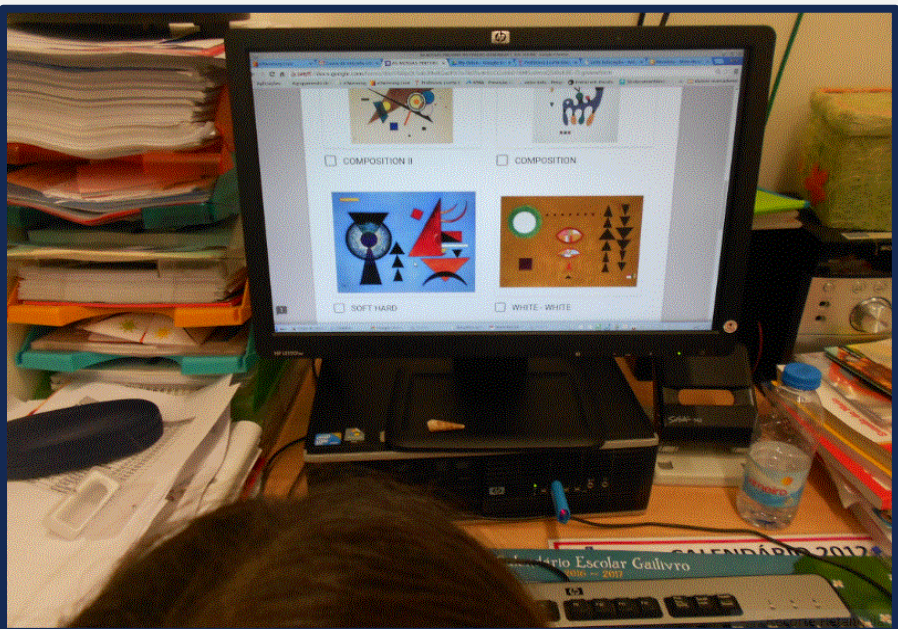

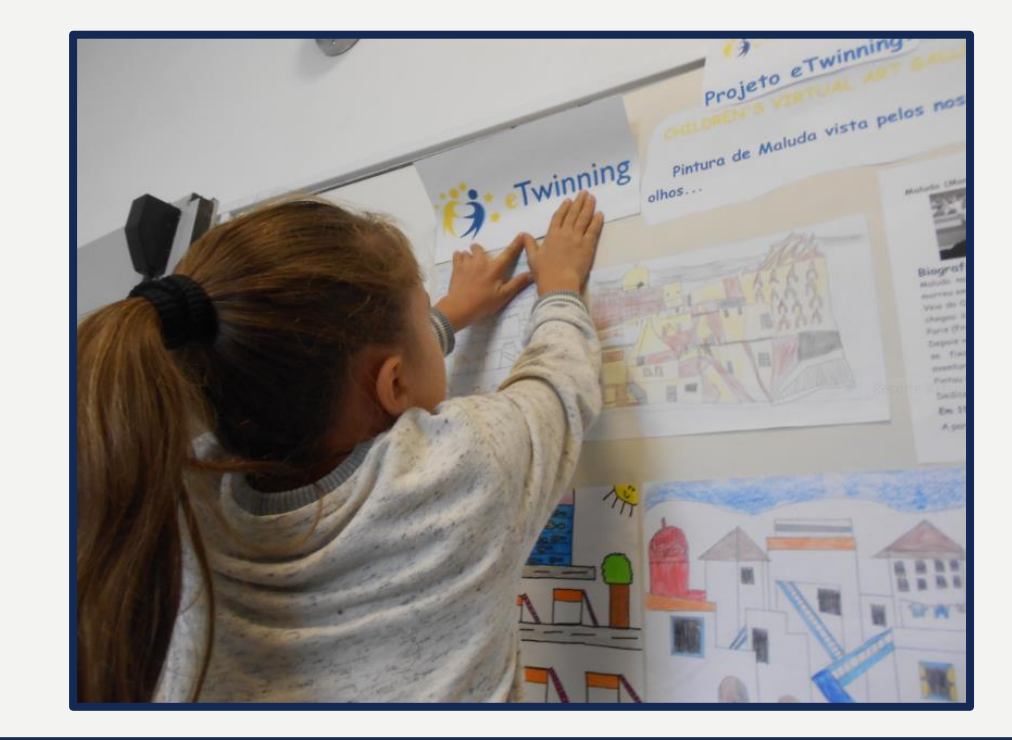

Estas são algumas das obras de Xul Solar. Assinala a que gostarias de explorar na sala de aula.

(26 responses)

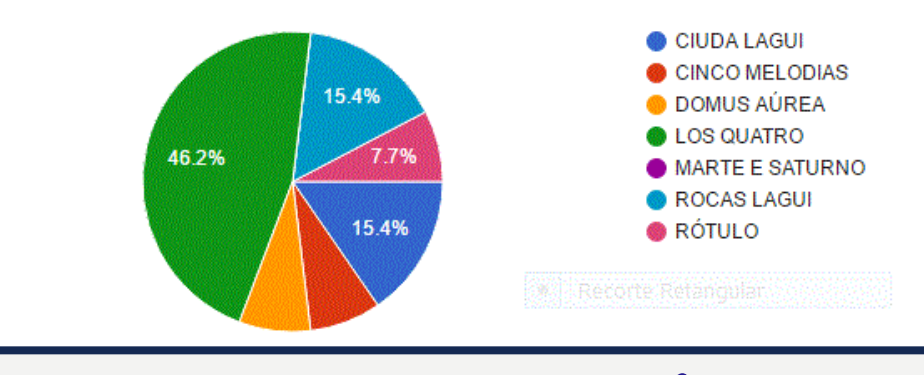

**Google Formulários**

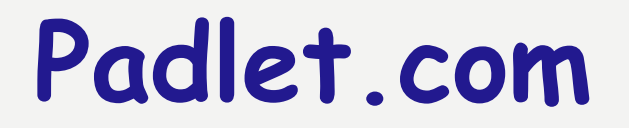

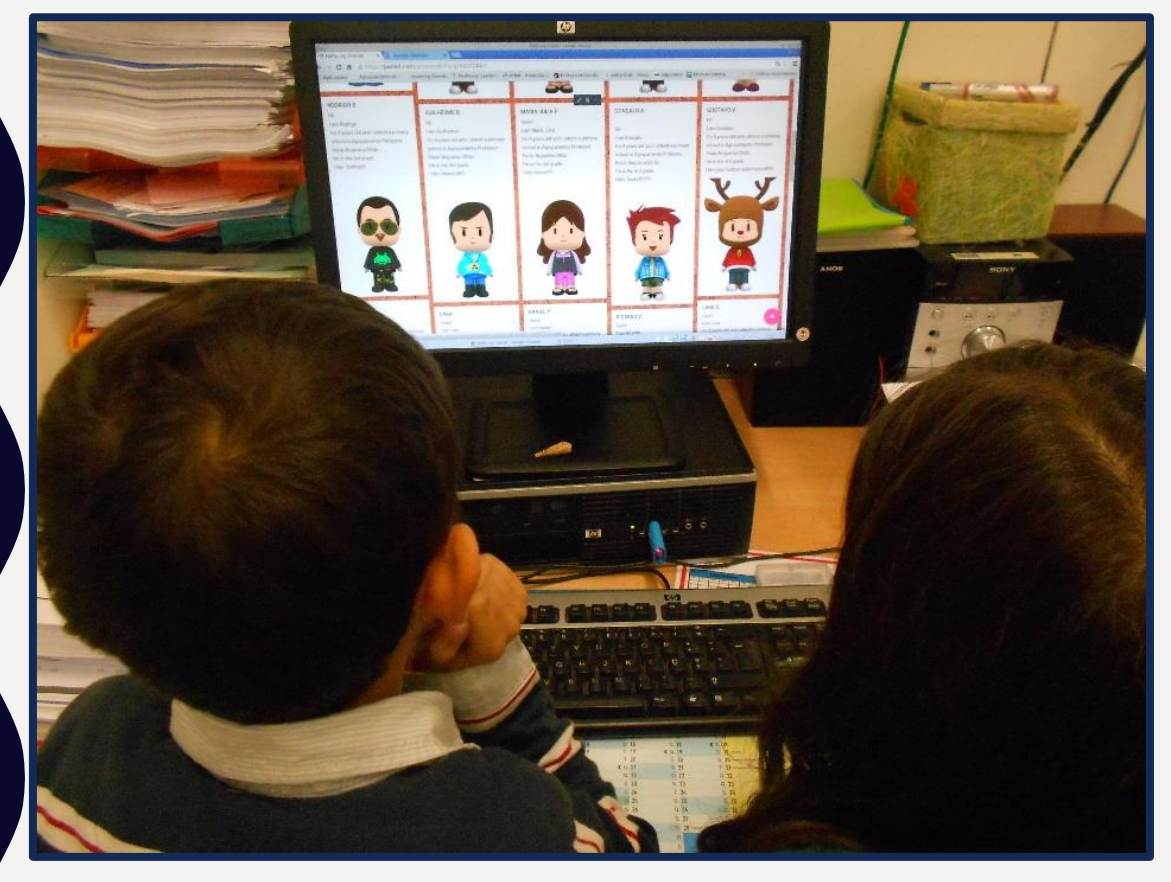

### **Google Hangouts**

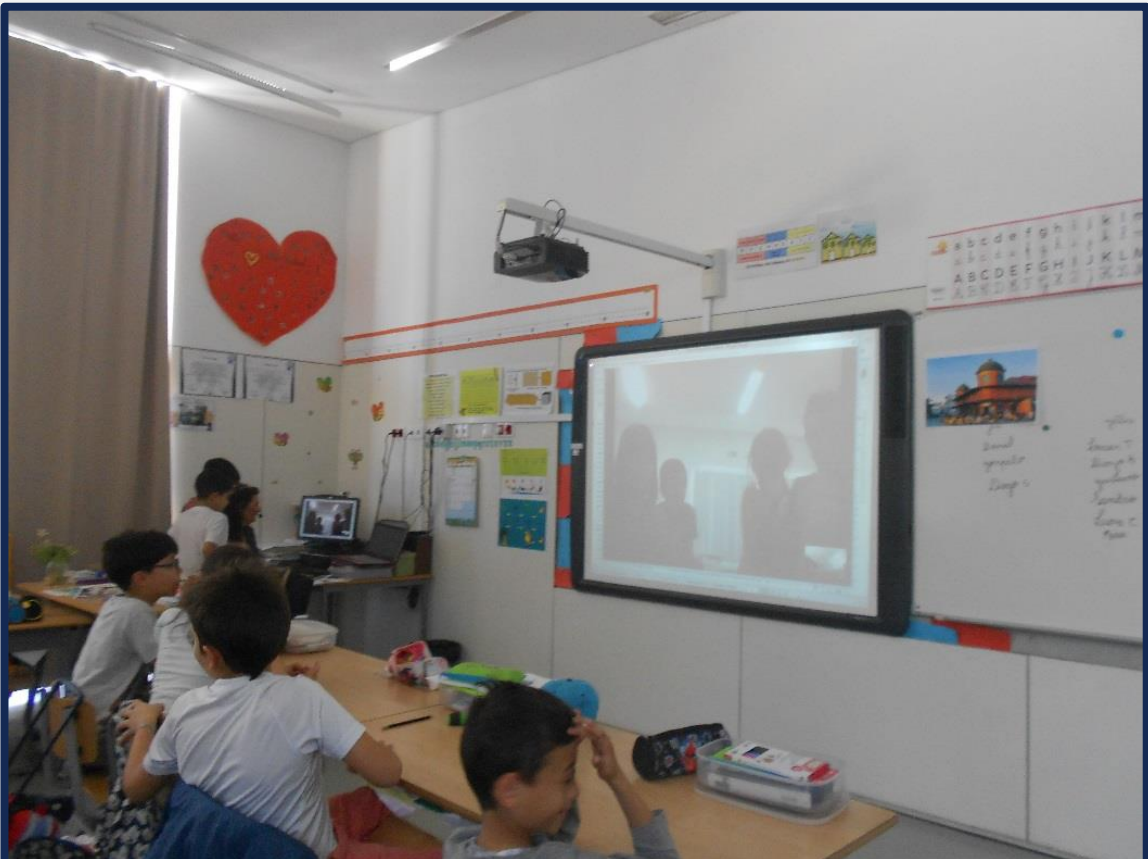

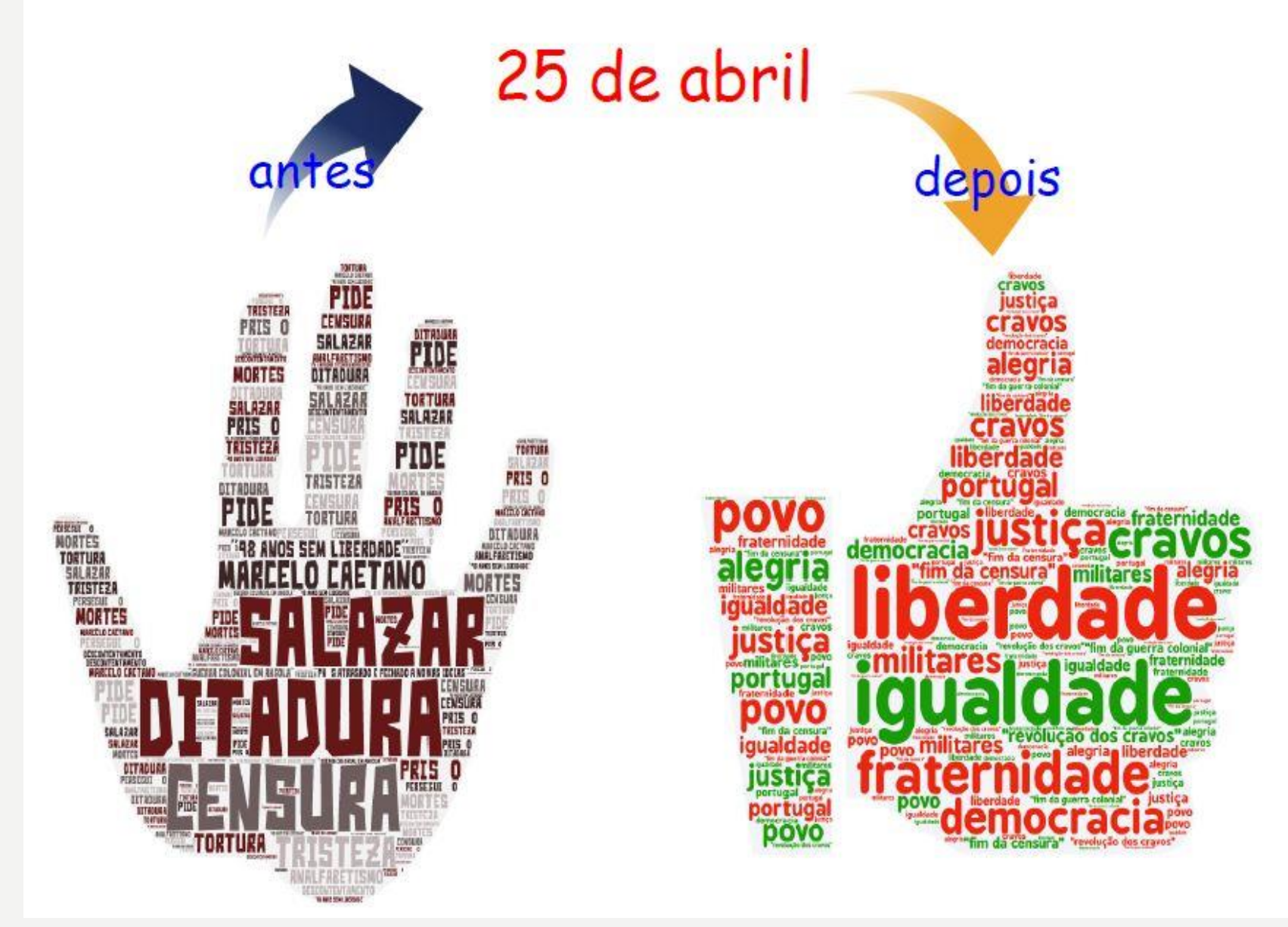

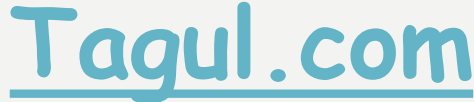

### **Ferramentas de Web 2.0 em contextos de aprendizagem e trabalho de projeto**

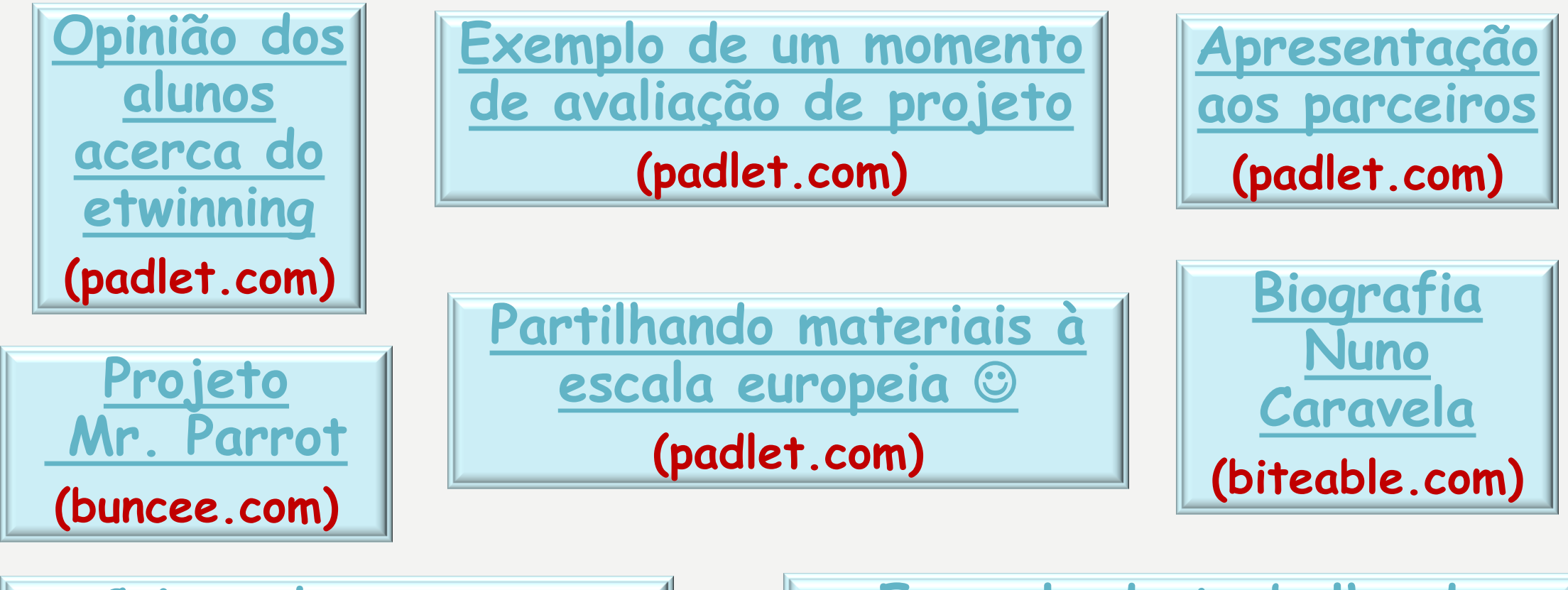

**[Coisas de encantar](https://www.storyjumper.com/book/index/41315326/59221fa6e5d32)  [Entre a Serra e o Mar](https://www.storyjumper.com/book/index/41315326/59221fa6e5d32) (story jumper.com)**

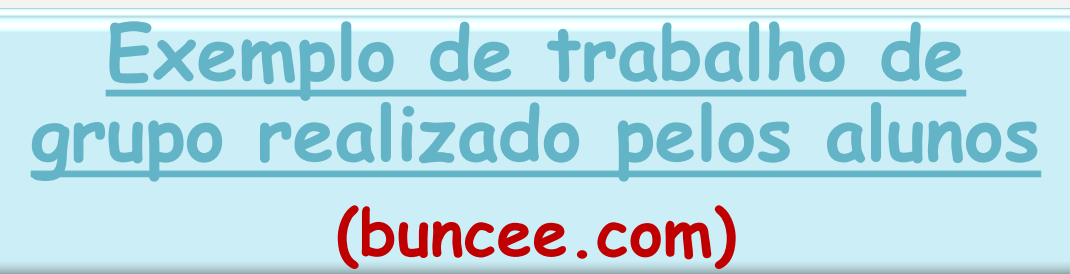

# **DIVULGAÇÃO E TESTEMUNHOS**

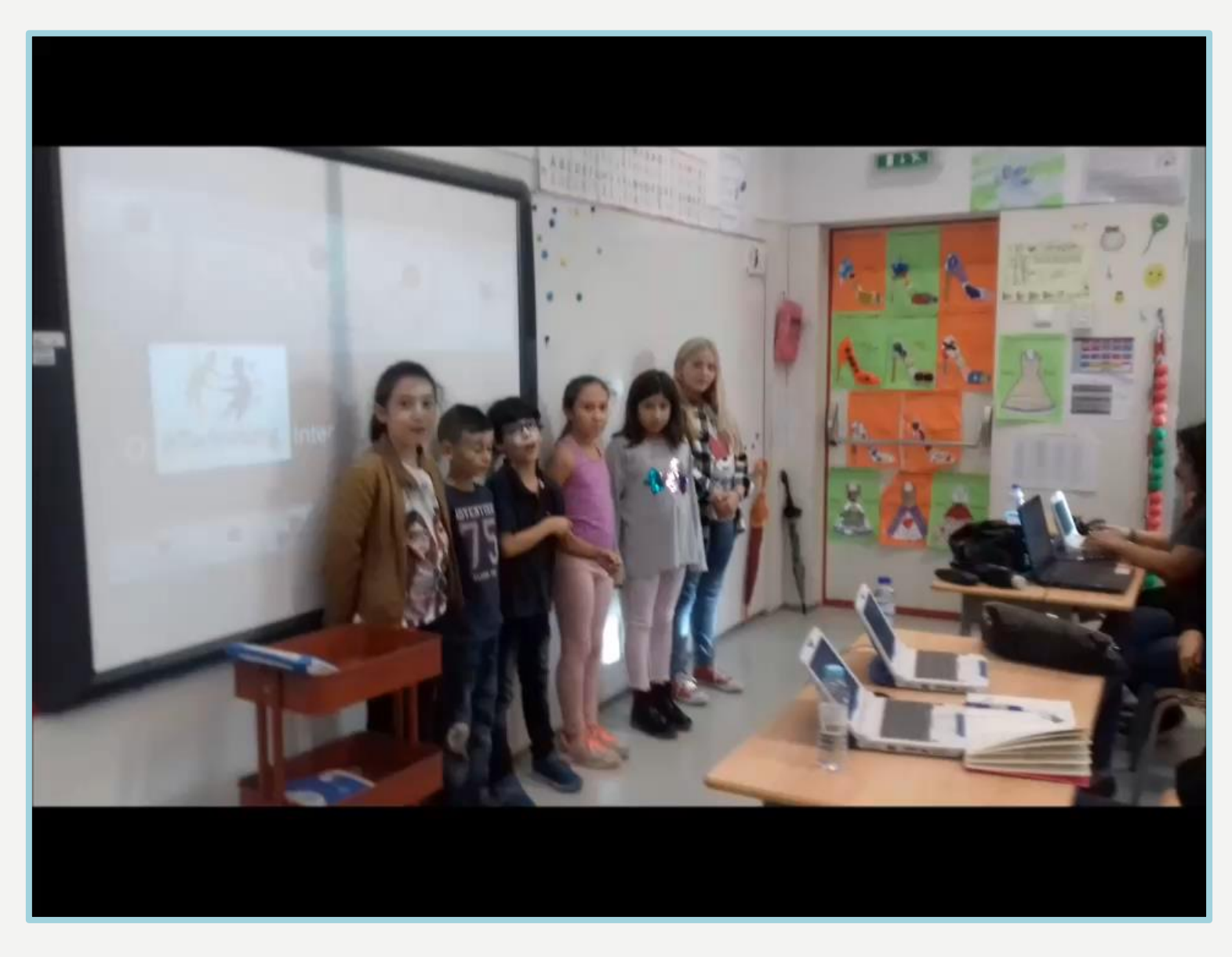

## **Explorar o Portal eTwinning.**

- Inscrição na plataforma eTwinning **(etwinning.net)**
- Explorar o **eTwinning Live.**
- Conhecer as potencialidades **TwinSpace.**
- Explorar as **ferramentas** disponíveis no TwinSpace.